# **Checklist For Starting a** Massage Business

## **Business Planning**

- Define business model
- $\bigcirc$  Identify target market
- $\bigcap$  Develop brand identity
- $\bigcap$  Set business goals
- $\bigcirc$  Create a business plan

## **Legal Requirements**

- $\bigcirc$  Register business name
- ◯ Obtain necessary licenses
- $\bigcirc$  Comply with health regulations
- $\bigcap$  Purchase liability insurance
- $\bigcirc$  Set up tax IDs

#### **Location and Setup**

- $\bigcirc$  Choose a convenient location
- $\bigcirc$  Purchase equipment and supplies
- O Design a relaxing ambiance
- $\bigcirc$  Ensure privacy and comfort
- $\bigcirc$  Secure storage solutions

## **Staffing**

- $\bigcirc$  Hire certified therapists
- $\bigcirc$  Train staff on protocols
- Establish employee policies
- Organize work schedules
- $\bigcirc$  Plan for ongoing education

## **Marketing and Sales**

- $\bigcirc$  Develop marketing strategy
- $\bigcap$  Create a website
- ◯ Utilize local advertising
- $\bigcirc$  Offer introductory rates
- $\bigcap$  Build a referral network

## **Customer Experience**

- O Develop service menu
- $\bigcirc$  Set competitive pricing
- $\bigcirc$  Implement booking system
- Gather customer feedback
- Maintain hygiene standards

#### Go-to Resources for Starting a Massage Business

Useful Tools | **•** [Logo Generator](https://stepbystepbusiness.com/logo-generator/) • [Invoice Generator](https://stepbystepbusiness.com/invoice-generator/)

#### **Booking and Scheduling**

- [Mindbody](https://www.mindbodyonline.com/)
- [Vagaro](https://www.vagaro.com/)
- [Booker](https://www.booker.com/)

#### **Marketing Tools**

- [Google My Business](https://www.google.com/business/)
- [Yelp for Business](https://business.yelp.com/)
- [Canva](https://www.canva.com/)

#### **Business & Accounting**

- [ZenBusiness](https://shrsl.com/4i4d5)
- [Northwest Registered Agent](https://shrsl.com/4i4dg)
- [FreshBooks](https://shrsl.com/4i4dq)
- [MyCorporation](https://shrsl.com/4i4ea)

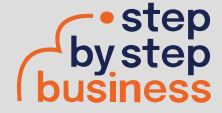

\*All of the resources are clickable links